# Small Cap Value and Momentum

MGMT 638: Data-Driven Investments: Equity

Kerry Back, Rice University

#### Alternate Code to Access SQL Server

- Hopefully, "pip3 install" has solved the Mac problems (on a Mac always use pip3 instead of pip).
- If there continues to be a problem with pymssql, it is possible to use pyodbc instead.
- On a Mac,
	- Install [Microsoft's ODBC Server](https://learn.microsoft.com/en-us/sql/connect/odbc/linux-mac/install-microsoft-odbc-driver-sql-server-macos?view=sql-server-ver16)
	- Then pip3 install pyodbc
	- Then create a connection with the following code.
- [If this still doesn't work, we can install and use any SQL client, for example](https://azure.microsoft.com/en-us/products/data-studio) Azure . Data Studio

```
In [5]: """
        from sqlalchemy import create engine
         server = 'fs.rice.edu'
         database = 'stocks'
         username = 'stocks'
         password = '6LAZH1'
         driver = 'SQL+Server'
         string = "mssql+pyodbc://" + username + ":" + password + "@" + server + "/" +
         conn = create engine(string).connect()
         "" "" ""
```

```
Out[5]: '\nfrom sqlalchemy import create_engine\n\nserver = \'fs.rice.edu\'\n
         database = \'stocks\'\nusername = \'stocks\'\npassword = \'6LAZH1\'\n
         driver = \iota'SQL+Server\iota'\nstring = "mssql+pyodbc://" + username + ":"
         + password + "@" + server + "/" + database + "?driver=" + driver\ncon
         n = \text{create engine}(\text{string}).\text{connect}()
```
#### Why Long and Short?

- Can do long and short and index ETF
	- earn index return  $+$  long return short return short borrowing fee
	- except cannot use short proceeds to buy index or long
- to get 100 index + 100 long 100 short, must invest 200 or borrow 100
	- earn index return + long return short return short borrowing fee margin loan rate
- or buy index futures
	- implicit interest rate in futures (spot-futures parity) will be less than margin loan rate
	- but maybe bad tax consequences (40% short-term gains  $\approx$  ordinary income)

#### Small Cap Value and Growth

- small cap  $\approx$  Russell 2000
- value usually measured by PB or PE
- some academic work (Fama-French) found PB is a better predictor of returns
- low  $PB = value$ , high  $PB = growth$
- academics usually use BP instead of PB and call it book-to-market
- high  $BP = value$ , low  $BP = growth$
- small-cap growth has historically had very poor returns

#### Value and Momentum Portfolios I

- get marketcap data in addition to prices
- calculate momentum
- keep stocks between 1,001 and 3,000 in market cap
- create 5x5 sort on value and momentum
- compute equally weighted portfolio returns

#### Value and Momentum Portfolios II

- rank each stock between 1,001 and 3,000 on value
	- $\blacksquare$  low rank = best (low pb)
- rank each stock also on momentum
	- $\blacksquare$  low rank = best (high momentum)
- add ranks to get a single combined rank
	- $\blacksquare$  low combined rank = best
- go long best n and short worst n (e.g., n=50)

#### Value and Momentum Portfolios III

- For long only portfolio, choose best stocks in each sector and match sector weights to benchmark (e.g., Russell 2000).
- For long-short portfolio, match shorts and longs in each sector to get marketneutral and sector-neutral portfolio.

#### Value and Momentum Portfolios IV

- Use machine learning to find the optimal way to combine value and momentum
- And add other predictors (ROE, investment rate, short-term reversal, ...)

#### Data and Procedure

- Get sectors from tickers table
- Get marketcap and pb from weekly table
- Get closeadj and closeunadj from sep\_weekly as before
- Calculate momentum as before
- Filter to 1,001-3,000 on marketcap each week
- Form portfolios

Create connection

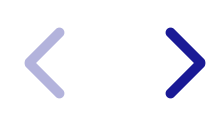

Get data

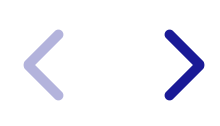

### Calculate momentum

Merge marketcap and pb

Save this week's data

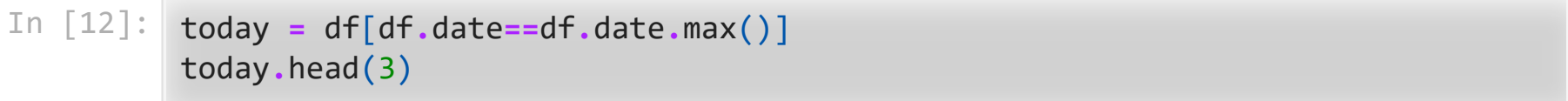

**Contract** 

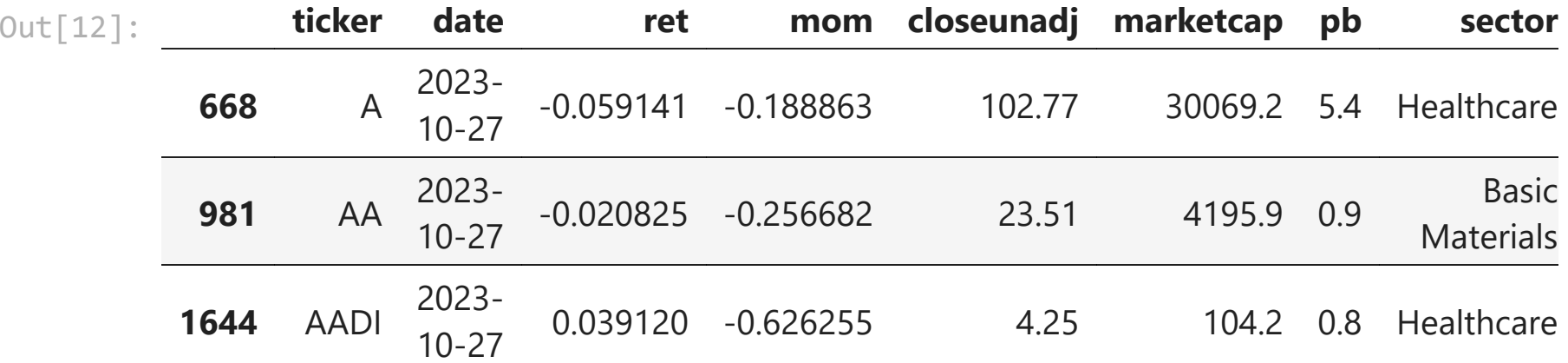

Shift predictors and shift filtering variables to backtest

```
In [13]:
df = df.set_index(["ticker", "date"])
         variables = ["mom", "pb", "marketcap", "closeunadj"]
         df[variables] = df.groupby("ticker", group_keys=False)[variables].shift()
         df = df.dropna()
         df.head(3)
```
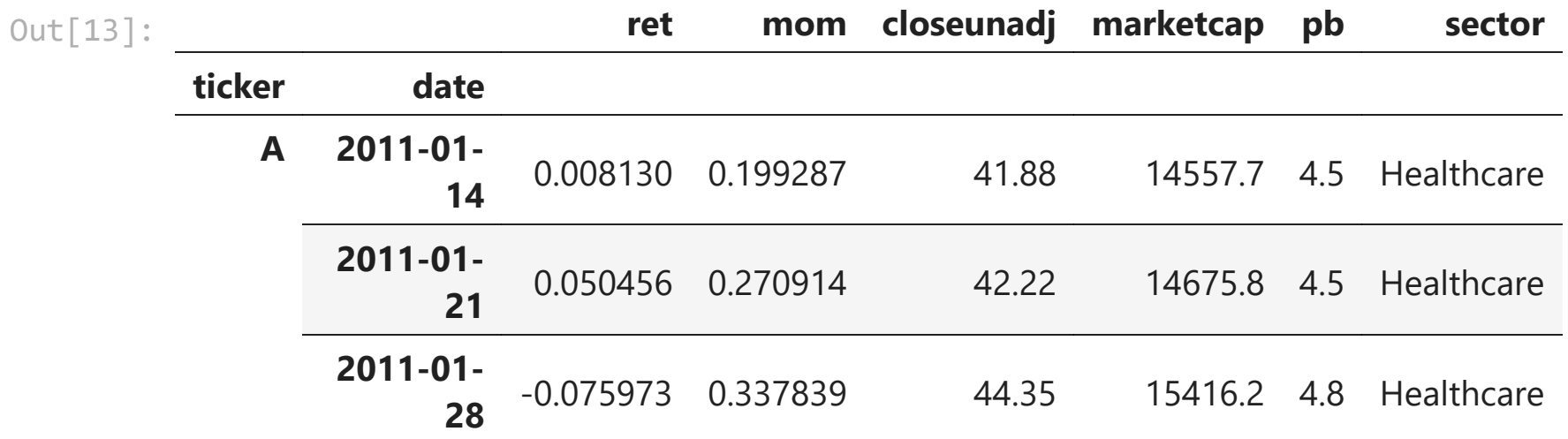

Filter out penny stocks and filter to small caps

```
In [14]:
df = df[df.closeunadj>5]
         df["rnk"] = df.groupby("date").marketcap.rank(
              ascending=False,
              method="first"
          \mathcal{L}df = df[(df.rnk>1000) & (df.rnk<=3000)]
         df.reset_index().groupby("date").ticker.count()
```
Out[14]: date

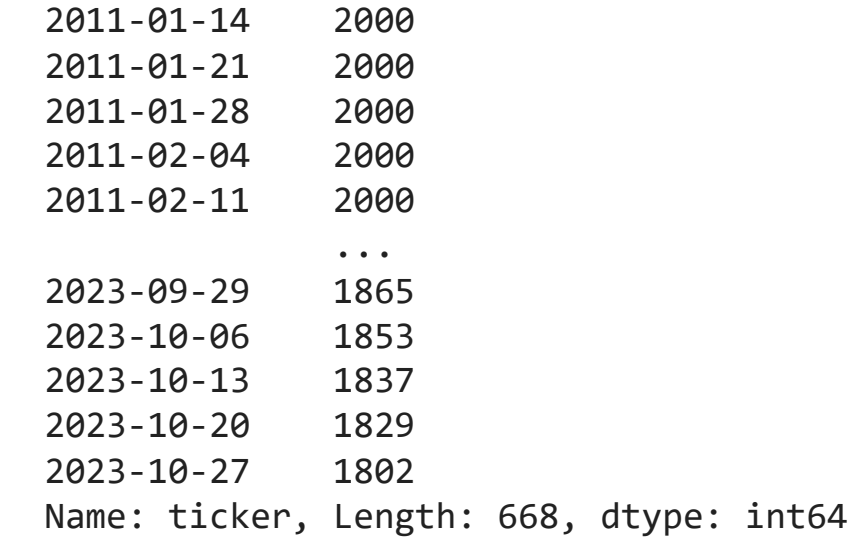

### Value and Momentum Portfolios I

```
In [15]:
df["value_group"] = df.groupby("date", group_keys=False).pb.apply(
               lambda x: pd.qcut(x, 5, labels=range(1, 6))
          \mathcal{L}df["mom_group"] = df.groupby("date", group_keys=False).mom.apply(
               lambda x: pd.qcut(x, 5, labels=range(1, 6))
          \mathcal{L}rets = df.groupby(["date", "value_group", "mom_group"]).ret.mean()
         rets = rets.unstack().unstack()
         rets.head(3)
```

| mom_group   |             |             |             |             |             |             |                  |
|-------------|-------------|-------------|-------------|-------------|-------------|-------------|------------------|
| value_group |             |             | 3           | 4           |             |             |                  |
| date        |             |             |             |             |             |             |                  |
| 2011-01-14  | -0.004985   |             |             | $-0.006321$ | $-0.009538$ | $-0.006124$ | $-0$ .           |
| 2011-01-21  | 0.018622    | 0.018095    | 0.020878    | 0.013126    | 0.003709    | 0.013191    | $\overline{0}$ . |
| 2011-01-28  | $-0.026927$ | $-0.021369$ | $-0.030210$ | $-0.027047$ | $-0.030028$ | $-0.010046$ | $-0.$            |
|             |             |             | -0.014070   |             | -0.008452   |             |                  |

<sup>3</sup> rows × 25 columns

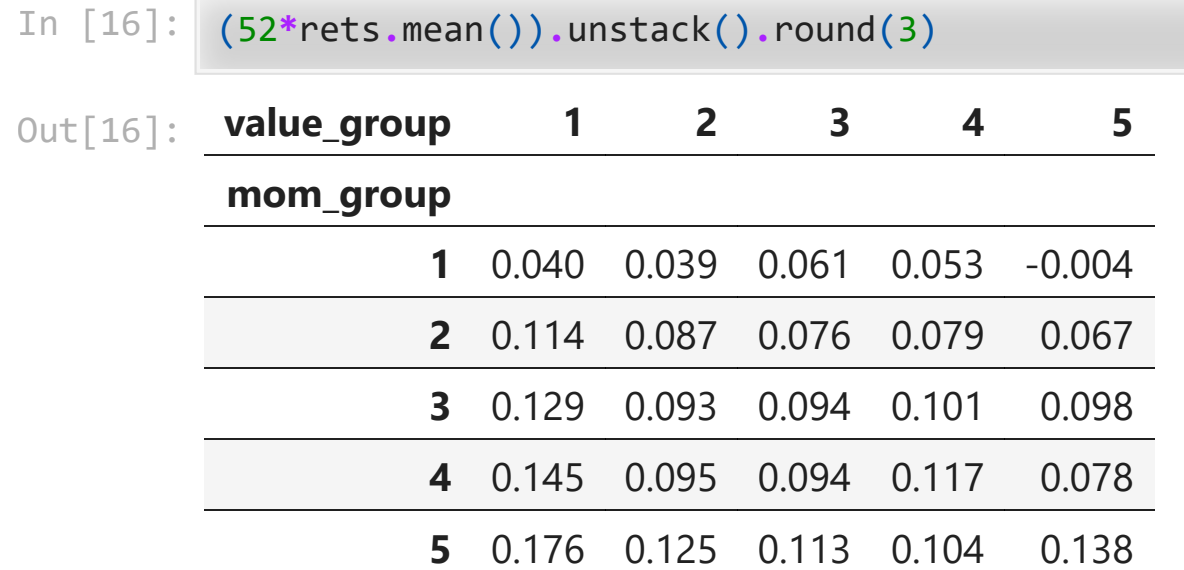

 $\blacktriangleright$ 

How many stocks are in the groups?

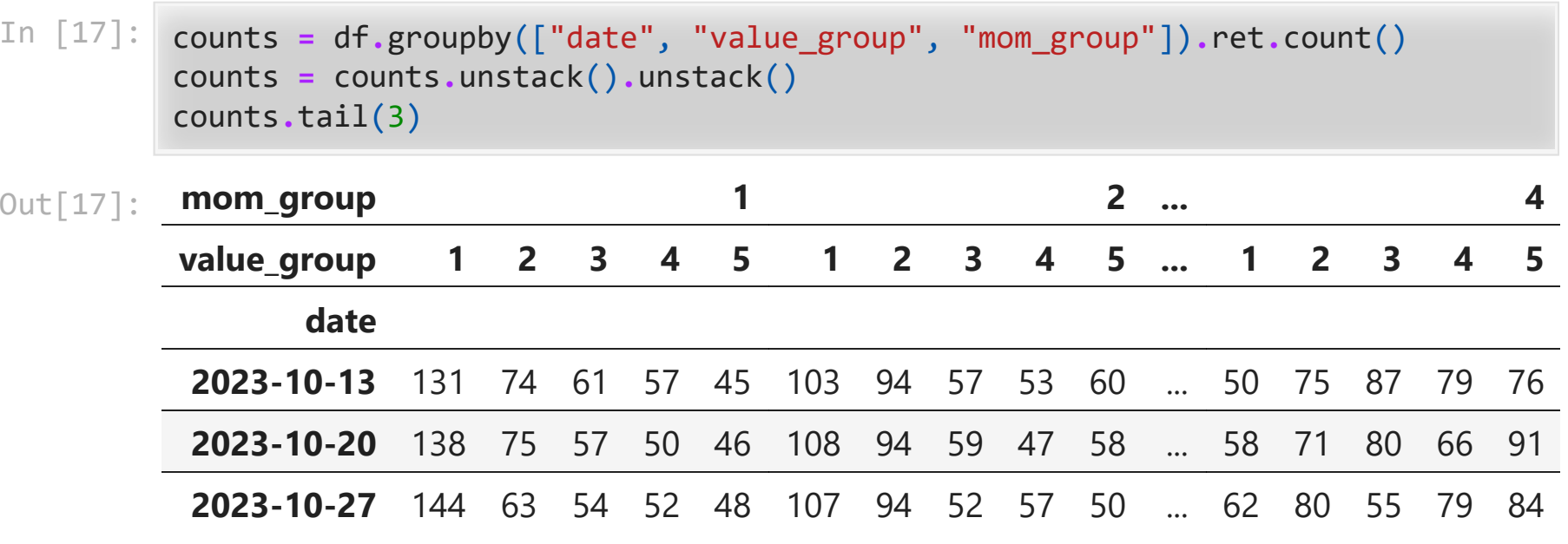

3 rows × 25 columns

### Value and Momentum Portfolios II

- Rank stocks on momentum each week: 1=best, 2=next best, etc. (best=high momentum)
- Rank stocks on pb each week: 1=best, 2=next best, etc. (best=low pb)
- Add momentum and pb ranks: lowest combined ranks are best stocks
- Test A: sort into deciles on combined ranks and compute equally weighted returns
- Test B: go long best 50 stocks and short worst 50 stocks and compute returns

```
In [18]:
df["mom_rnk"] = df.groupby("date", group_keys=False).mom.rank(
               ascending=False,
               method="first"
          \mathcal{L}df["pb_rnk"] = df.groupby("date", group_keys=False).pb.rank(
               ascending=True,
               method="first"
          \mathcal{L}df["combined_rnk"] = df.mom_rnk + df.pb_rnk
```
### Test A: Deciles

 $\epsilon$ 

 $\blacktriangleright$ 

```
In [19]:
df["decile"] = df.groupby("date", group_keys=False).combined_rnk.apply(
              lambda x: pd.qcut(x, 10, labels=range(1, 11))
          \mathcal{L}rets = df.groupby(["date", "decile"]).ret.mean()
         rets = rets.unstack()
         52*rets.mean()
```
Out[19]: decile

- 1 0.140992 2 0.111454
- 
- 3 0.109872
- 4 0.106887
- 5 0.096466
- 6 0.102888
- 7 0.092114
- 8 0.057470
- 9 0.075204
- 10 0.034701
- dtype: float64

#### Test B: Top 44 and Bottom 44

- rank at each date on combined\_rnk
- put best 44 in long portfolio at each date
- put worst 44 in short portfolio at each date
- compute equally weighted returns in each portfolio
- calculate long minus short return

#### In [21]: print(f"annualized mean long return is {52**\***long\_rets**.**mean():.2%}") print(f"annualized mean short return is {52**\***short\_rets**.**mean():.2%}")

annualized mean long return is 18.68% annualized mean short return is 0.47% In [22]: (1**+**long\_rets**-**short\_rets)**.**cumprod()**.**plot(logy**=True**)

Out[22]: <AxesSubplot: xlabel='date'>

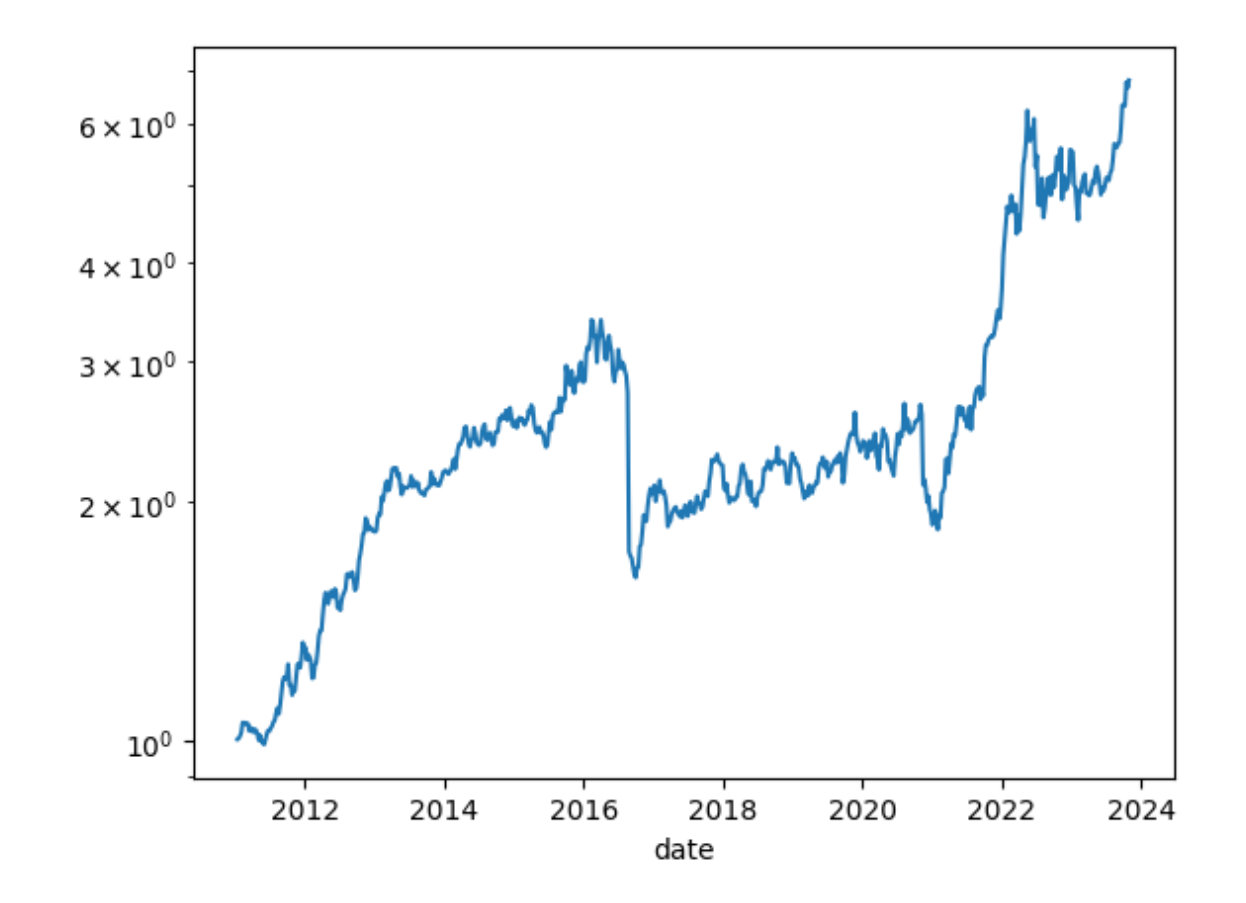

#### What are the top 44 and bottom 44 today?

- Apply penny stock and size filters to today dataframe
- Rank on momentum (low rank  $=$  high momentum  $=$  best)
- Rank on value (low rank = low  $pb = best$ )
- Add ranks
- Find best 44 and worst 44 stocks today

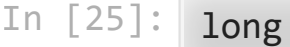

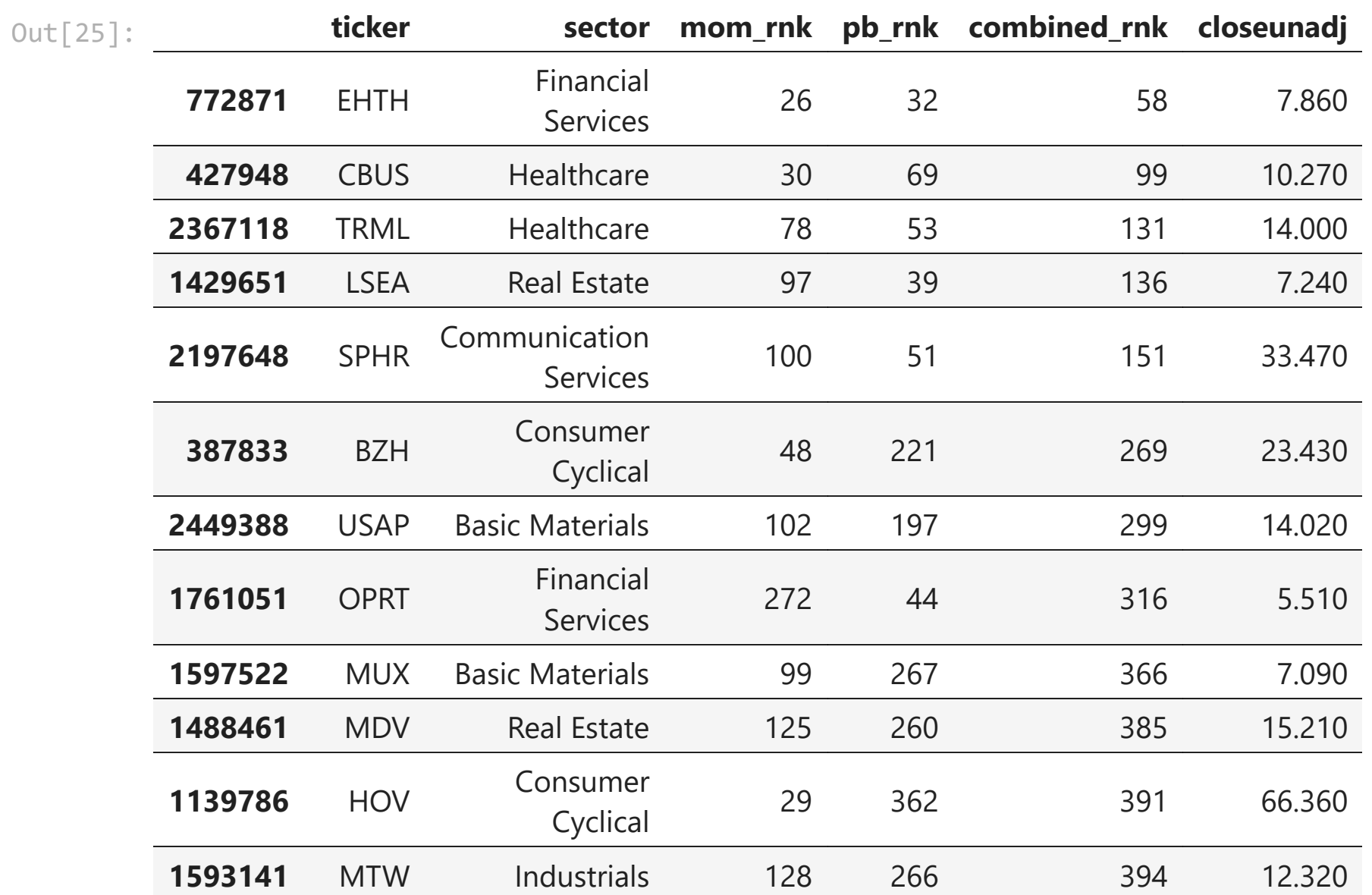

 $\blacktriangleright$ 

Financial

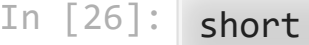

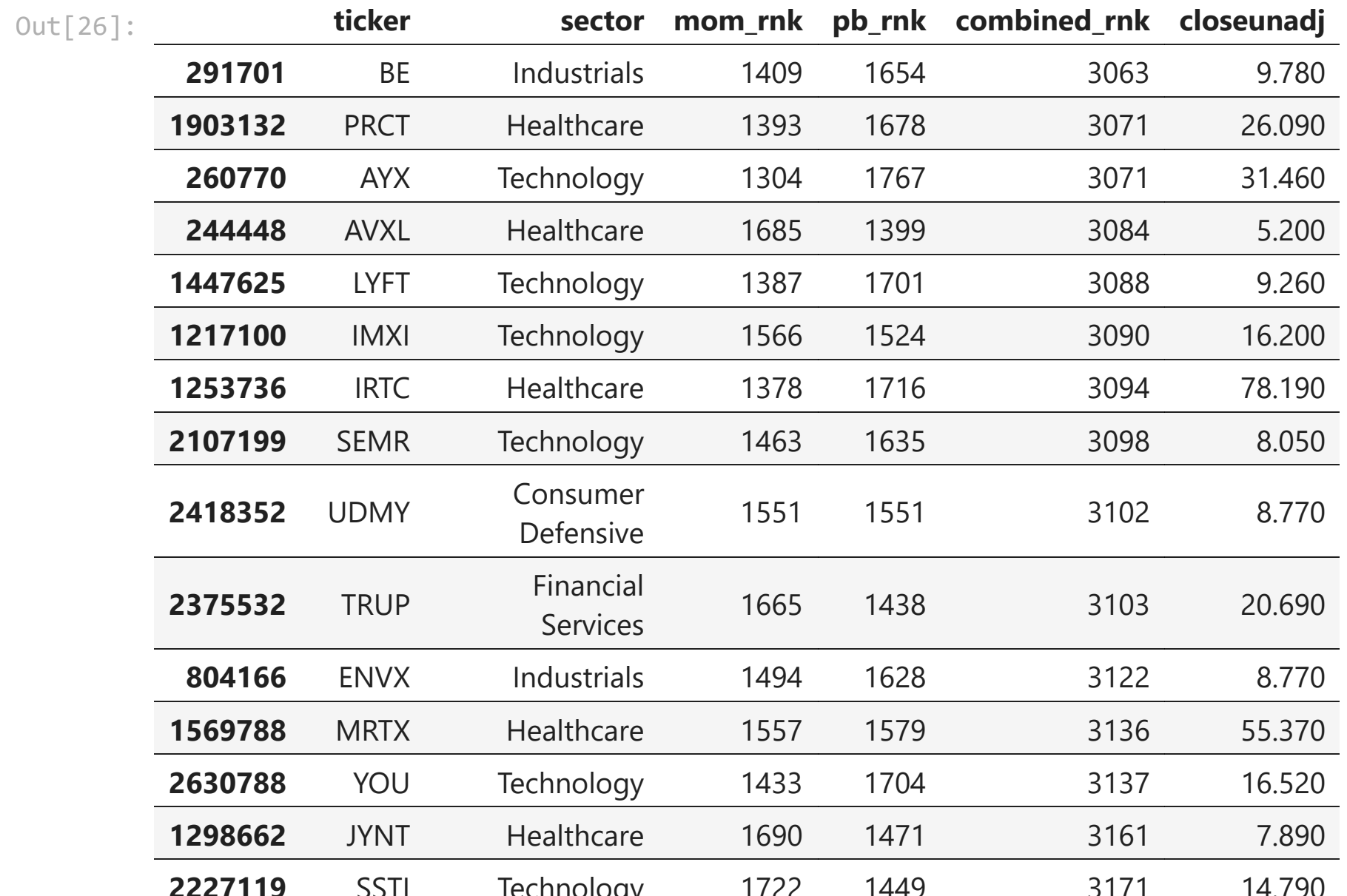

 $\geq$ 

 $\epsilon$ 

Sector weights

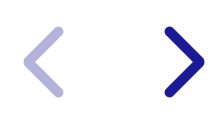

#### In [27]: long**.**groupby("sector")**.**ticker**.**count()

#### Out[27]: sector

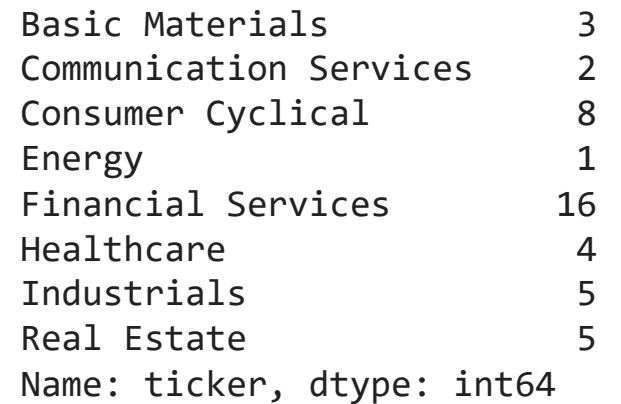

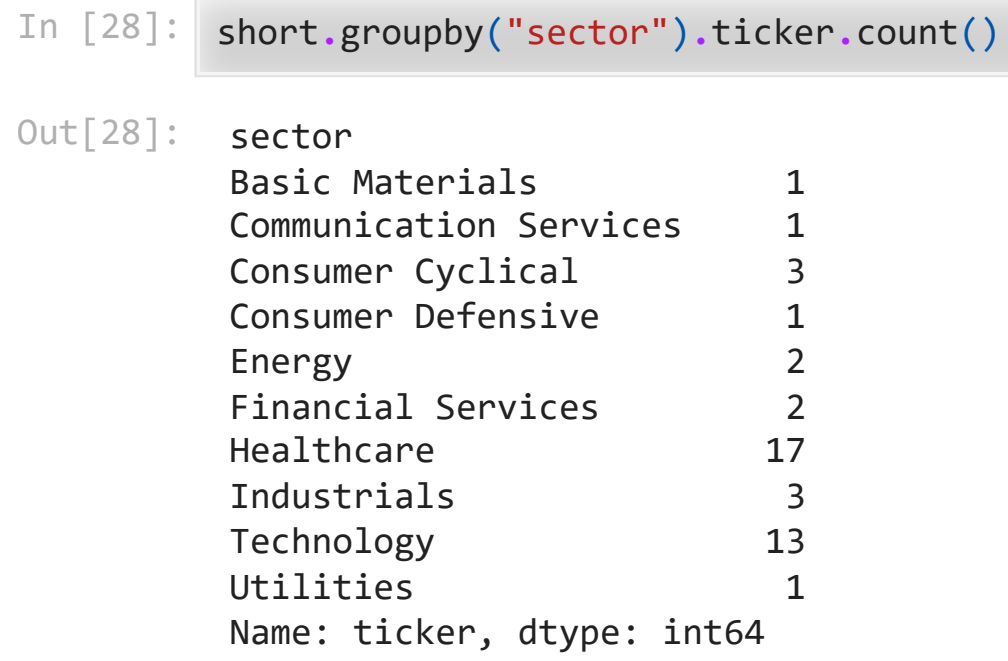

#### Value and Momentum Portfolios III

- Rank on combined rank separately in each sector
- Do that by grouping by date and sector instead of just date
- Go long best 4 and short worst 4 in each sector to get sector neutrality
- Compute equally weighted returns for long and short portfolios
- Compute long minus short return

In [30]: print(f"annualized mean long return is {52**\***long\_rets**.**mean():.2%}") print(f"annualized mean short return is {52**\***short\_rets**.**mean():.2%}")

> annualized mean long return is 15.32% annualized mean short return is 1.54%

In [31]: (1**+**long\_rets**-**short\_rets)**.**cumprod()**.**plot(logy**=True**)

Out[31]: <AxesSubplot: xlabel='date'>

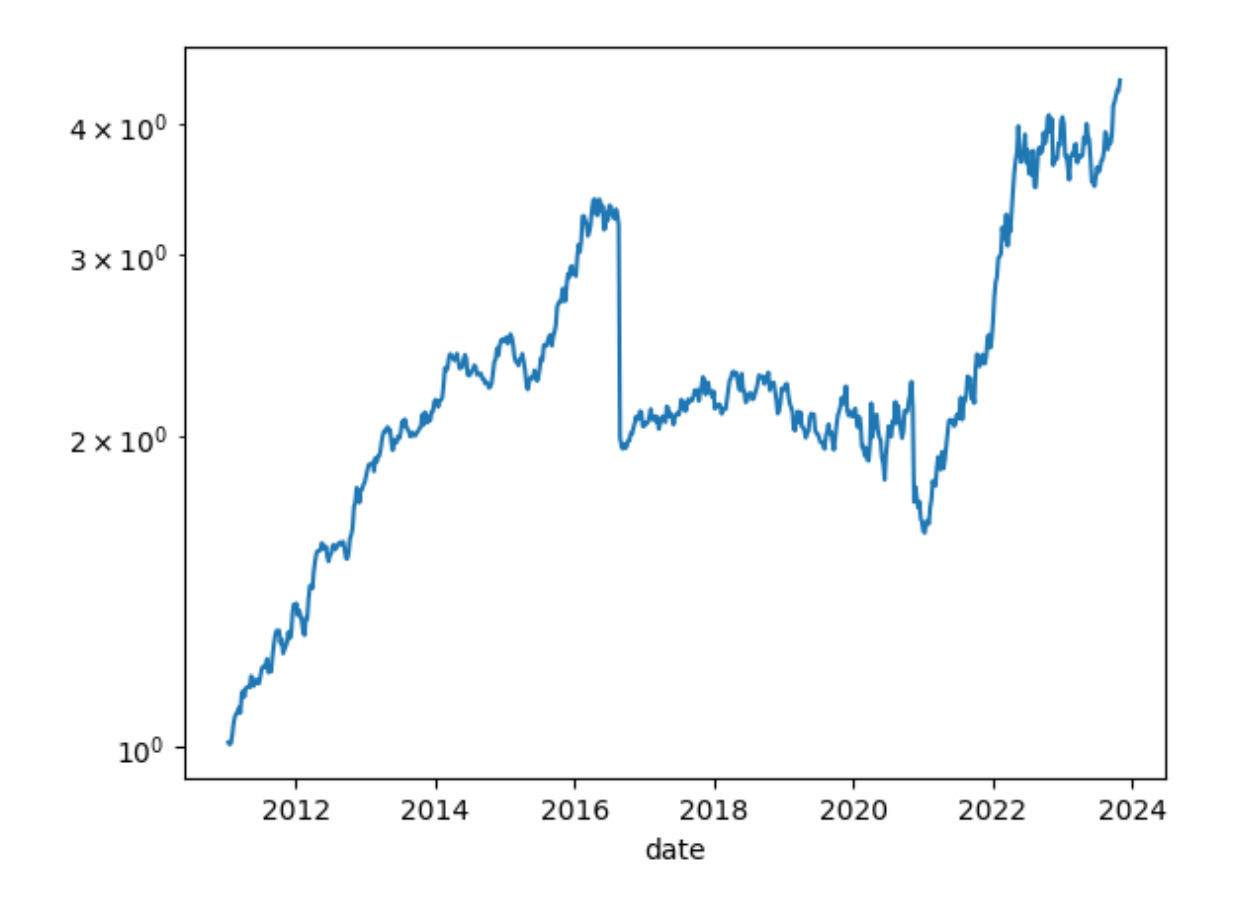

#### Best and worst stocks today in sector-neutral strategy

- Just group by sector when ranking
- Choose best 4 and worst 4 in each sector

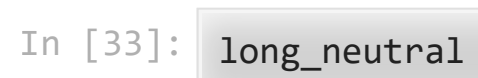

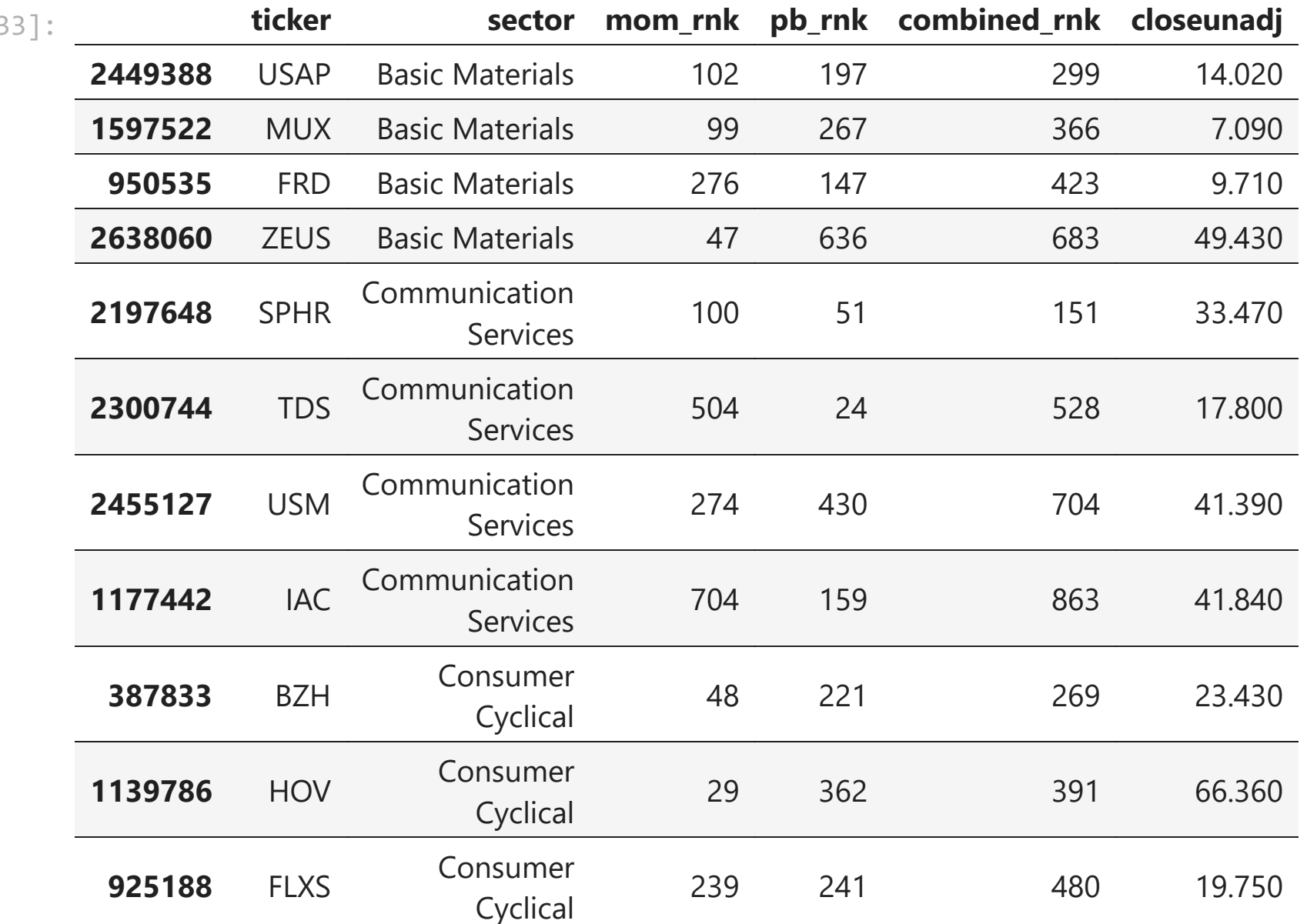

 $\blacktriangleright$ 

Out[33]:

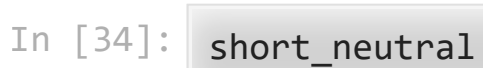

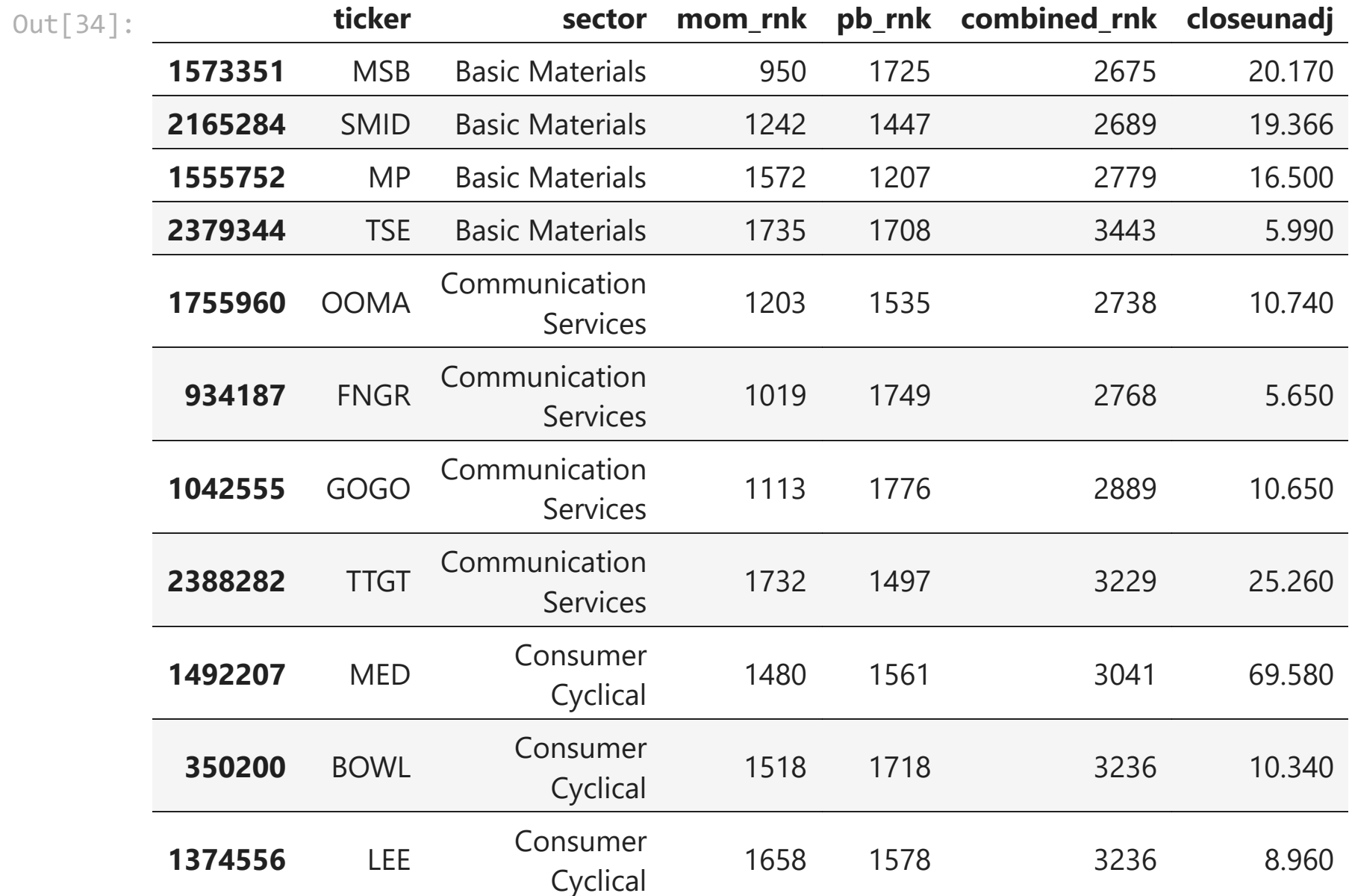

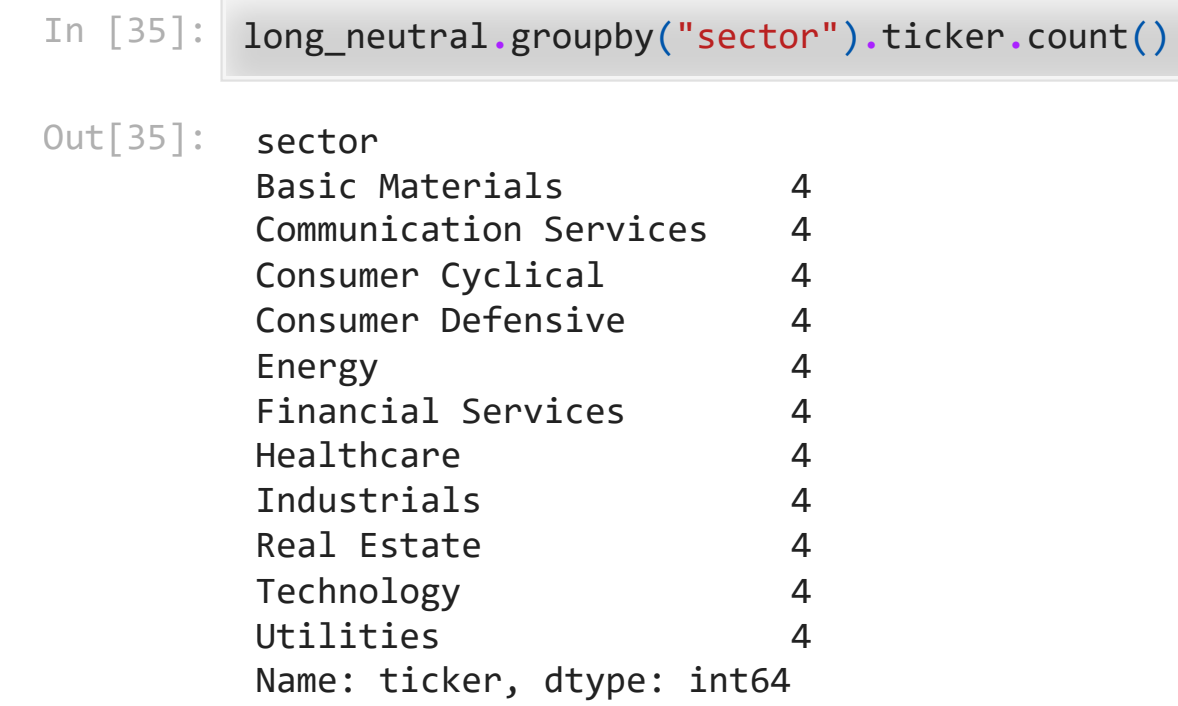

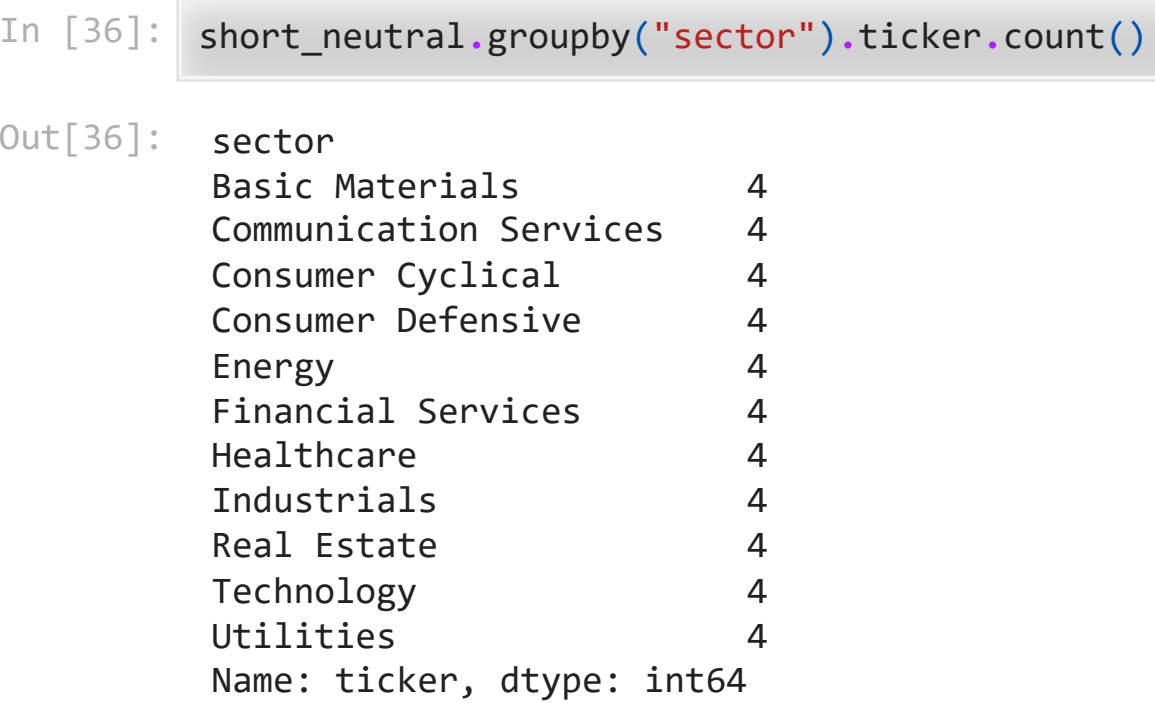

 $\blacktriangleright$ 

#### How many shares to buy/sell?

- Can do this either for long and short or long\_neutral and short\_neutral
- \$1,000,000 to invest long and short
- Divide by number of stocks to get \$ per stock
- Divide by price to get shares per stock

Long side

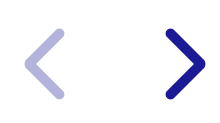

```
In [38]: | long_neutral["shares"] = (1000000/long_neutral.shape[0])/long_neutral.closeuna
         long_neutral["shares"] = long_neutral.shares.round(0).astype(int)
         long["shares"] = (1000000/long.shape[0])/long.closeunadj
         long["shares"] = long.shares.round(0).astype(int)
```
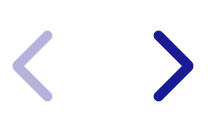

## Short side

 $\blacktriangleright$ 

```
In [39]:
short_neutral["shares"] = (1000000/short_neutral.shape[0])/short_neutral.close
         short_neutral["shares"] = short_neutral.shares.round(0).astype(int)
         short["shares"] = (1000000/short.shape[0])/short.closeunadj
         short["shares"] = short.shares.round(0).astype(int)
```
In [ ]: **with** pd**.**ExcelWriter("portfolios 2023-11-02.xlsx") **as** writer: long**.**to\_excel(writer, "long", index**=False**) short**.**to\_excel(writer, "short", index**=False**) long\_neutral**.**to\_excel(writer, "long neutral", index**=False**) short neutral.to excel(writer, "short neutral", index=False) today**.**to\_excel(writer, "today", index**=False**)